Занятие #2

### **3HAKOMCTBO C HTML**

### *<u>HTO TAKOE HTML</u>*

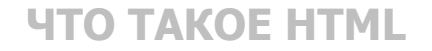

#### **HTML –**

Это язык гипертекстовой разметки.

Практически вся клиентская (frontend)-часть любого сайта

написана на языке разметки HTML.

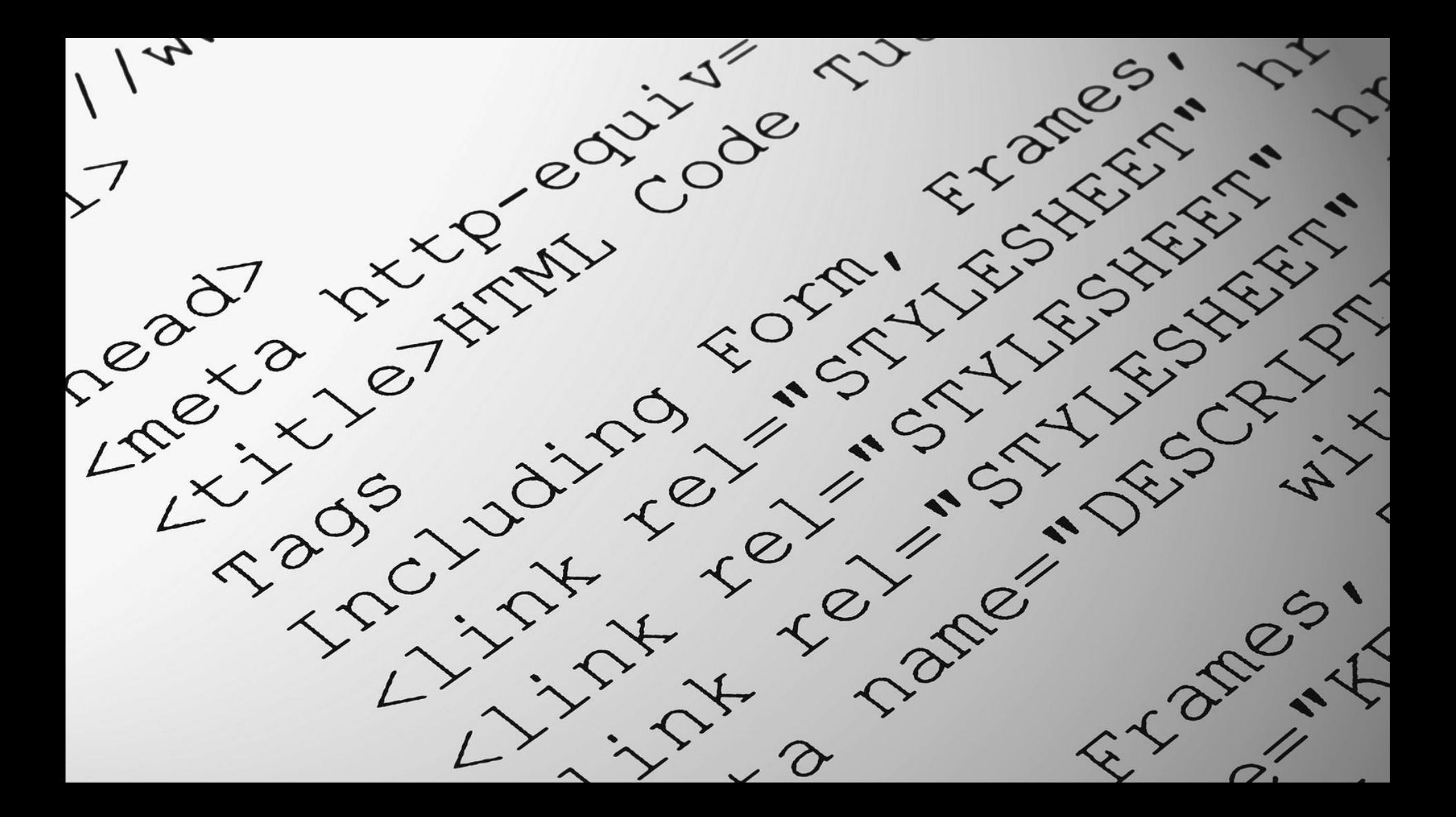

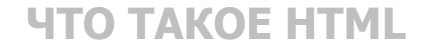

#### **ТЕГИ –**

Основа языка HTML.

Весь код HTML состоит из тегов.

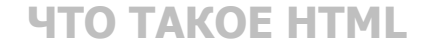

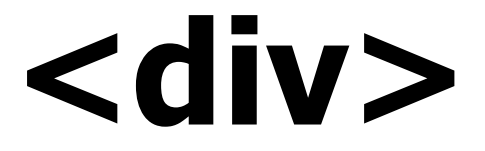

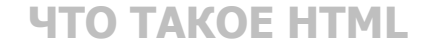

## $<$ div $>$   $<$ a $>$   $<$ h3 $>$

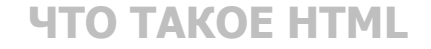

# $\langle \text{div} \rangle$  ...  $\langle \text{div} \rangle$

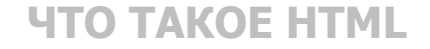

# $\langle$ a> ...  $\langle$ /a>

*YTO TAKOE HTML* 

# $\langle$ img $\rangle$

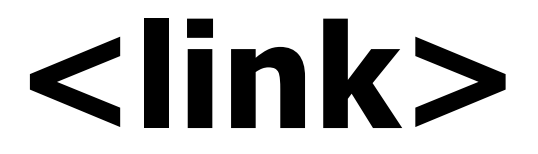

### <meta>

### **АТРИБУТЫ HTML**

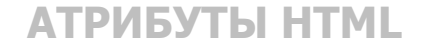

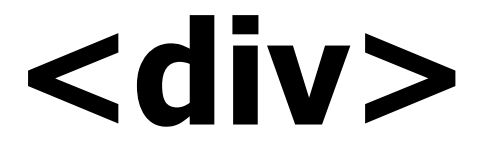

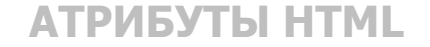

# **<div class="block">**

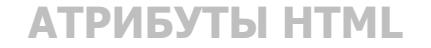

# <div class="block">

Тег Атрибут Значение атрибута

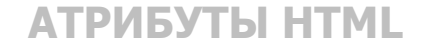

# **<a href="file.php">**

Тег Атрибут Значение атрибута

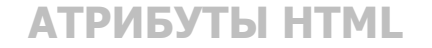

# **<link rel="search">**

Тег Атрибут Значение атрибута

**АТРИБУТЫ HTML**

# **<div id="time">**

### **Время: 18:00**

**</div>**

**АТРИБУТЫ HTML**

### **<div id="time" class="late">**

### **Время: 18:00**

**</div>**

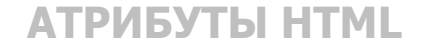

#### $HTML -$

Это комбинация тегов и текста.

### **OCHOBHbIE TEFM HTML**

### **ТЕГ НАЗНАЧЕНИЕ**

**<div>** Для создания логического блока

 $\leq$ a > Для создания ссылки на страницу, файл

**<span>** Для выделения элементов внутри строки

**<img>** Для вставки изображения (растрового или векторного)

### **ТЕГ НАЗНАЧЕНИЕ**

**<form>** Для создания форм отправки данных

 $\langle$ input $\rangle$  Для создания поля ввода внутри формы

**<button>** Для создания кнопки отправки

<br /> **body>** Основной контейнер для содержимого всей страницы (единожды)

**ТЕГ НАЗНАЧЕНИЕ**

 **Для создания заголовка первого уровня (единожды)** 

 **Для создания второго по важности заголовка(многократно)** 

**-** $**h6**$  **Для создания остальных заголовков по степени важности (многократно)** 

 $\langle \mathsf{p} \rangle$  Для создания абзацев и блоков текста

### **ТЕГ НАЗНАЧЕНИЕ**

**<ul>** Для создания немаркированного списка

 $\leq$  0  $\geq$  <sup>Для создания маркированного списка</sup>

**<li>** Для создания пункта любого типа списка

**<br>** Для переноса строк

### **ТЕГ НАЗНАЧЕНИЕ**

**<b>** Для стилистического выделения текста (жирным)

**<strong>** Для выделения высокой важности текста (также, жирным)

**<em>** Для экспрессивно-эмоционального выделения (курсивом)

**<i>** Для дополнительного выделения (курсивом)

### ЧТОБЫ ОТЛИЧАТЬ ТЕГИ

В разметке используются атрибуты class и id.

### **<div class="element"> … </div>**

```
<div id="element"> … </div>
```
### **<div class="element"> … </div>**

```
<div id="element"> … </div>
```
### **<div id="text"> <p> … </p> <p> … </p> </div>**

**<div id="text"> <p class="left"> … </p> <p class="right"> … </p>**

**</div>**

### **ПОПРАКТИКУЕМСЯ?**